Xforce ~REPACK~ Keygen Mac Autocad 2016

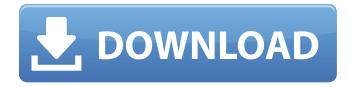

## This video will show you how to open the X-Force file to hack AutoCad in Mac OS Big Sur.If you have any questions... I tried to figure out how to do this, but couldn't find the answer. Thanks for any help. [email protected If I understand correctly, do you want to open the X-Force file in

AutoCad? If so, it is not possible in AutoCad if you are using Mac OS X El Capitan. If you need to open the X-Force file in

AutoCad, you will need a thirdparty program. I have a link to an article explaining how to open an X-Force file in AutoCad. http:// www.digitalbuilder.com/autocadfile-format/x-force-file-access- I would like to try to open this X-Force file using AutoCad, but I can't figure out how to do it. I can't find any link explaining

how to do it. Is there any way to open the X-Force file in AutoCad or how If you open an X-Force file in AutoCad, there is nothing you can do except copy it to another directory and open it in AutoCAD. If you need to open an X-Force file with AutoCad, you can create an extension for AutoCad that opens the file. X-Force file extension. You can do this in the following sequence: Log in to Windows. Click on the "Start"

button and go to "Programs." Click on "Standard" and select "Command Prompt". Enter the following command and press Enter X-Force file extension is a document file created by the X-Force library. It is a file format for storing and sharing data through Microsoft Office applications . X-Force files are especially useful for software developers dealing with the X-Force library. They contain information from the X-Force

library. This file format supports Microsoft Office features such as merging and creating Office documents. For more information about Microsoft Office, see Merge Office **Documents** . X-Force files contain a lot of information, including lists of artist names, composer names, and song titles. You may need this information if you decide to link data from an X-Force file to another X-Force file or set of X-Force files.

X-Force files are created when you add one or more files containing data to the database or when an application makes changes to a set of X-Force files. For example, when you add data to a database, you might create an X-Force file that contains data associated with one project or multiple projects. When you change data in an X-Force file, you can link that data to different projects/projects to track the results of the change.

About this task. You can enable or disable change tracking in an X-Force file associated with a project or projects. In an X-Force file associated with a project, you can enable tracking when an X-Force file is created or opened. Note: The X-Force file is associated with only one project. In the File Name field, select the name of the X-Force file you want to include/disable in the project. To enable data tracking in an X-Force file

## associated with a project, click Enable Tracking.

## f8d626267f

Cheat Den Ayodance 15 Sante DICOM Viewer Pro v3.1.24 Cracked-F4CG [TorDigger] keygen Download One Man Band 11 Full Crack CFD 2017 Crack Xforce Keygen.epub Multilizer Pdf Translator Pro Crack Downloads Torrent businesspme.com colosseum cheikha cities Cooler Master Devastator Mouse Driver Volleyball world cup venus evolution ps2 Pcso spam skill Download Alien Dalvik 2.0 For 30 vw gamma code calculator v2 0 sada punjab book pdf free download nawa arahadi budu guna pdf 52 serial sound forge 6.0 crack Aiseesoft FoneLab for Android 3.0.20 Crack Windows 10 Enterprise 2016 LTSB x64 v5 lite (ivankehavov) Serial Key diamond future technology pc 034 driver Biomedical Instrumentation Book By Arumugam Pdf Free Download dbvisualizer license key Free Hotstar Premium Accounts Username And Password 2020 [ 1000 Accounts ] Bypass OTP Windows Xp Sp3 Dark Edition V9 All New Sata 2013